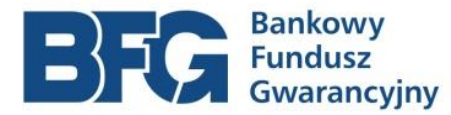

Stan prawny od 24.08.2024 r.

## Objaśnienia do Zagregowanego Profilu Klienta spółdzielczej kasy oszczędnościowo-kredytowej

(uwzględniono zmiany wynikające z rozporządzenia Ministra Finansów z dnia 20 lutego 2024 r. zmieniającego rozporządzenie w sprawie wymogów dla systemów wyliczania utrzymywanych w podmiotach objętych systemem gwarantowania (Dz. U. poz. 250))

- 1. W przypadku gdy spółdzielcza kasa oszczędnościowo-kredytowa (dalej: "kasa"):
	- posiada dane niewymagane, dane te należy zamieścić w ZPK,
	- nie posiada danych niewymaganych, pola im odpowiadające należy pozostawić niewypełnione,
	- nie posiada wymaganych danych klienta, odpowiadające im pole należy także pozostawić niewypełnione, przy czym kasa powinna dążyć do pozyskania przedmiotowych danych.
- 2. Rozstrzygnięcie, czy dana wierzytelność jest objęta ochroną gwarancyjną, powinno zostać dokonane poprzez odpowiedź na pytanie, czy:
	- są to środki zgromadzone na rachunku, którego klient jest stroną umowy lub w przypadku wskazanym w art. 26 ust. 2 (na rachunku powierniczym) ustawy z dnia 10 czerwca 2016 r. o Bankowym Funduszu Gwarancyjnym, systemie gwarantowania depozytów oraz przymusowej restrukturyzacji (dalej: "ustawa o BFG"), albo
	- przedmiotowa wierzytelność wynika z:
		- prowadzenia przez kasę rachunku deponenta, albo
		- przeprowadzania przez kasę rozliczeń finansowych, o których mowa w art. 3 ust. 1 ustawy z dnia 5 listopada 2009 r. o spółdzielczych kasach oszczędnościowokredytowych (dalej: "ustawa o skok"), albo
	- są to wymagalne kwoty wydatkowane na koszty pogrzebu członka kasy lub wymagalne kwoty dyspozycji na wypadek śmierci, o których mowa odpowiednio w art. 14 ust. 1 pkt 1 i 2 ww. ustawy o skok,
	- z zastrzeżeniem przepisów art. 18 ust. 2 pkt 2 ustawy o BFG.
- 3. Przypisanie wartości parametrowi "StatusWierzytelnosci" (środki objęte lub nieobjęte ochroną gwarancyjną) jest niezależne od nadanej w świetle definicji deponenta (art. 21, z zastrzeżeniem art. 22 ust. 1 ustawy o BFG) – wartości dla parametru "StatusKlienta", tj. np. wierzytelność objęta ochroną gwarancyjną może być przypisana do klienta posiadającego status niedeponenta lub wierzytelność nieobjęta taką ochroną może być przypisana do klienta o statusie deponenta.
- 4. Kwoty w ZPK powinny być wyrażane w PLN i wykazane z dokładnością do 1 grosza (nie dotyczy pola "KursEuro").
- 5. Przeliczanie wartości wierzytelności walutowych na wyrażone w PLN odbywa się po kursie odpowiadającym rzeczywistej wartości wierzytelności klienta wobec kasy, w sposób analogiczny, w jaki wartość wierzytelności walutowych wykazywana jest w księgach rachunkowych.
- 6. W przypadku, gdy kwota wierzytelności klienta wyrażona w PLN wyniesie 0,00, takiej wierzytelności nie należy wykazywać w ZPK.
- 7. Przepisy art. 24 ust. 3 i 4 ustawy o BFG nie znajdują odzwierciedlenia w ZPK.

8. Objaśnienia do parametrów wymienionych w załączniku nr 3 do rozporządzenia Ministra Finansów w sprawie wymogów dla systemów wyliczania utrzymywanych w podmiotach objętych systemem gwarantowania. Opis "Parametr przyjmuje wartości ze słownika ..." oznacza, że dla danego parametru należy zastosować wartości wskazane w dokumencie pn. "Wartości danych słownikowych dla spółdzielczych kas oszczędnościowo-kredytowych, o których mowa w art. 2 pkt 41 lit. c ustawy o Bankowym Funduszu Gwarancyjnym, systemie gwarantowania depozytów oraz przymusowej restrukturyzacji" (stan prawny od 24.08.2024 r.), opublikowanym na stronie internetowej Bankowego Funduszu Gwarancyjnego.

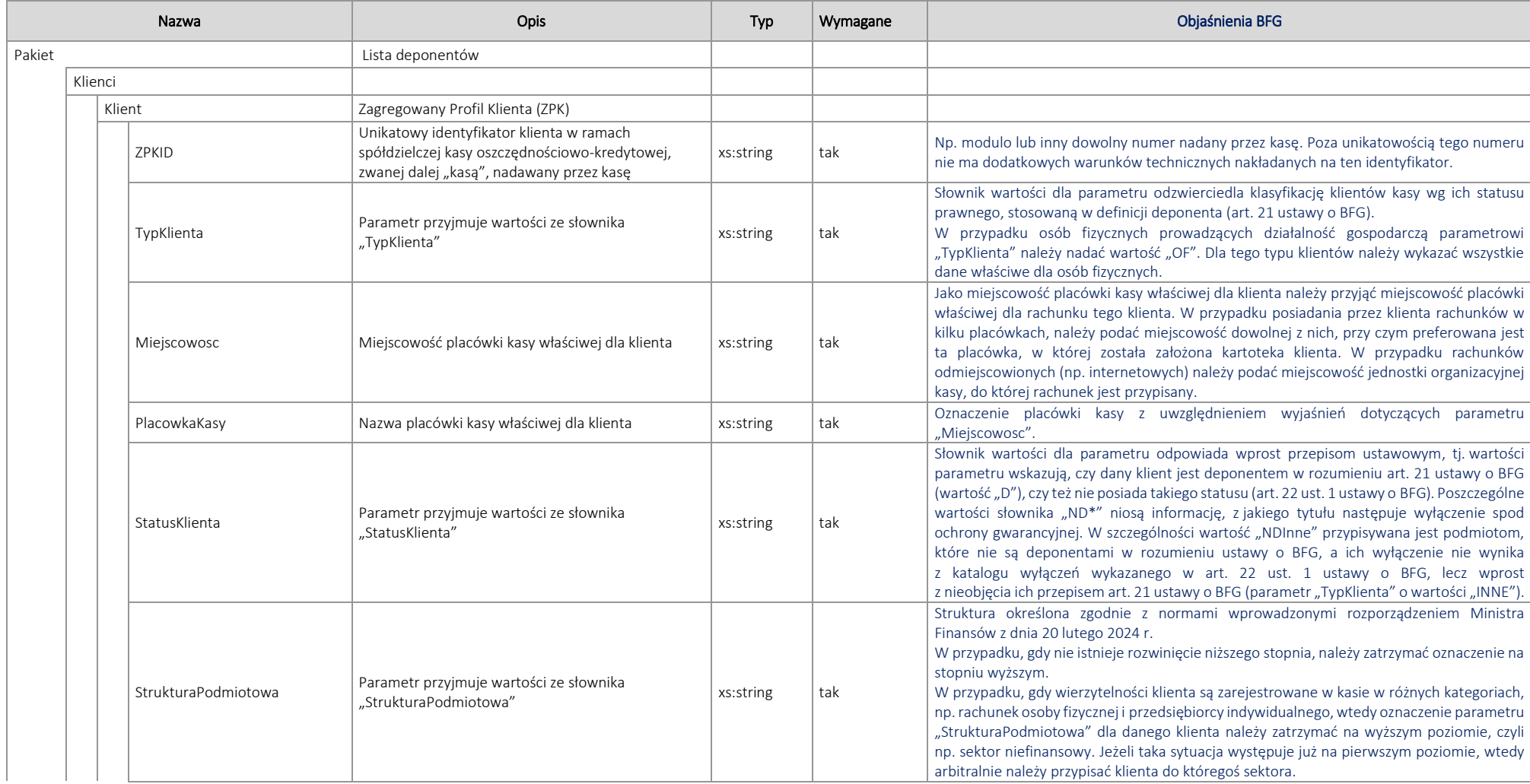

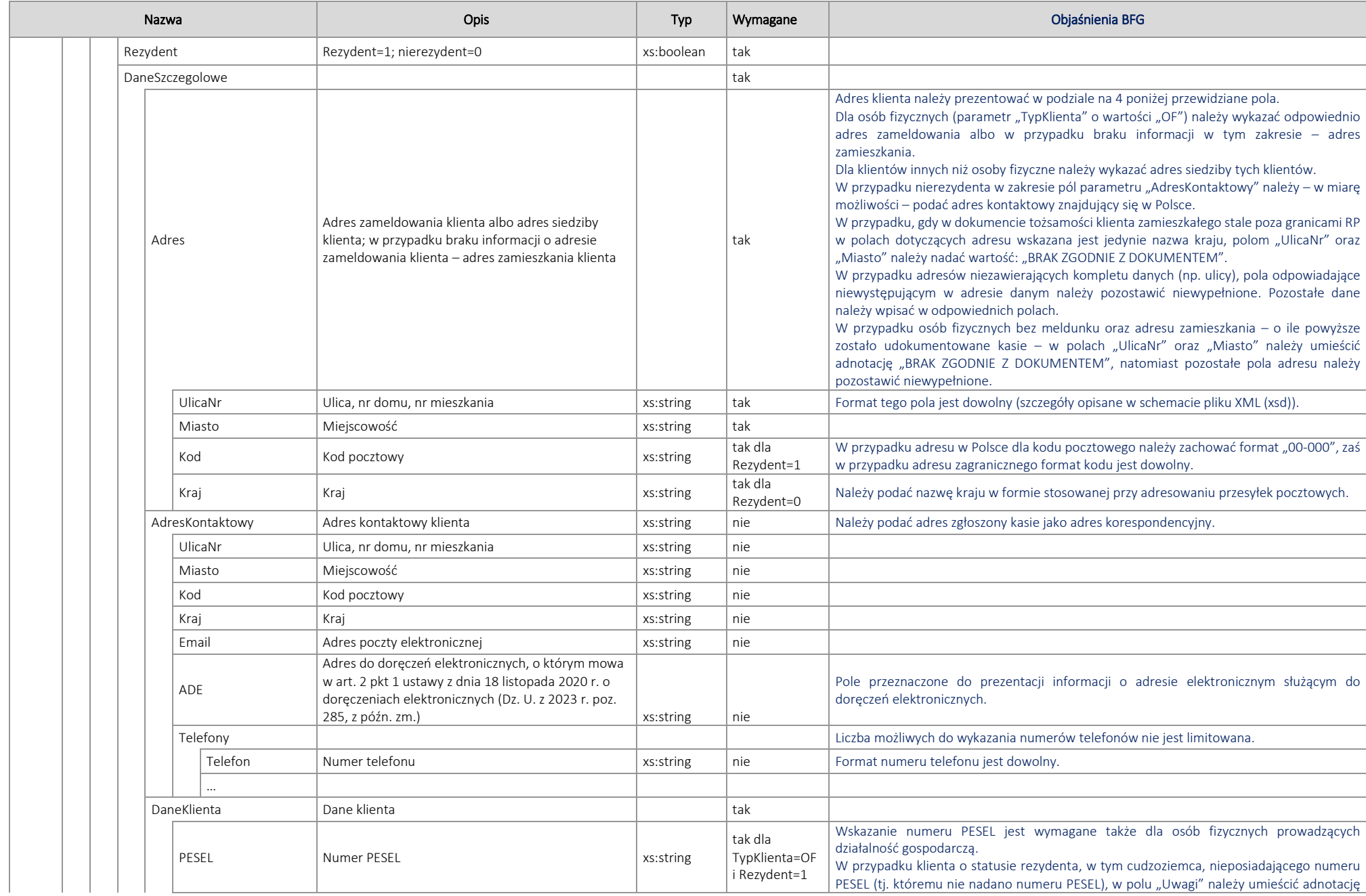

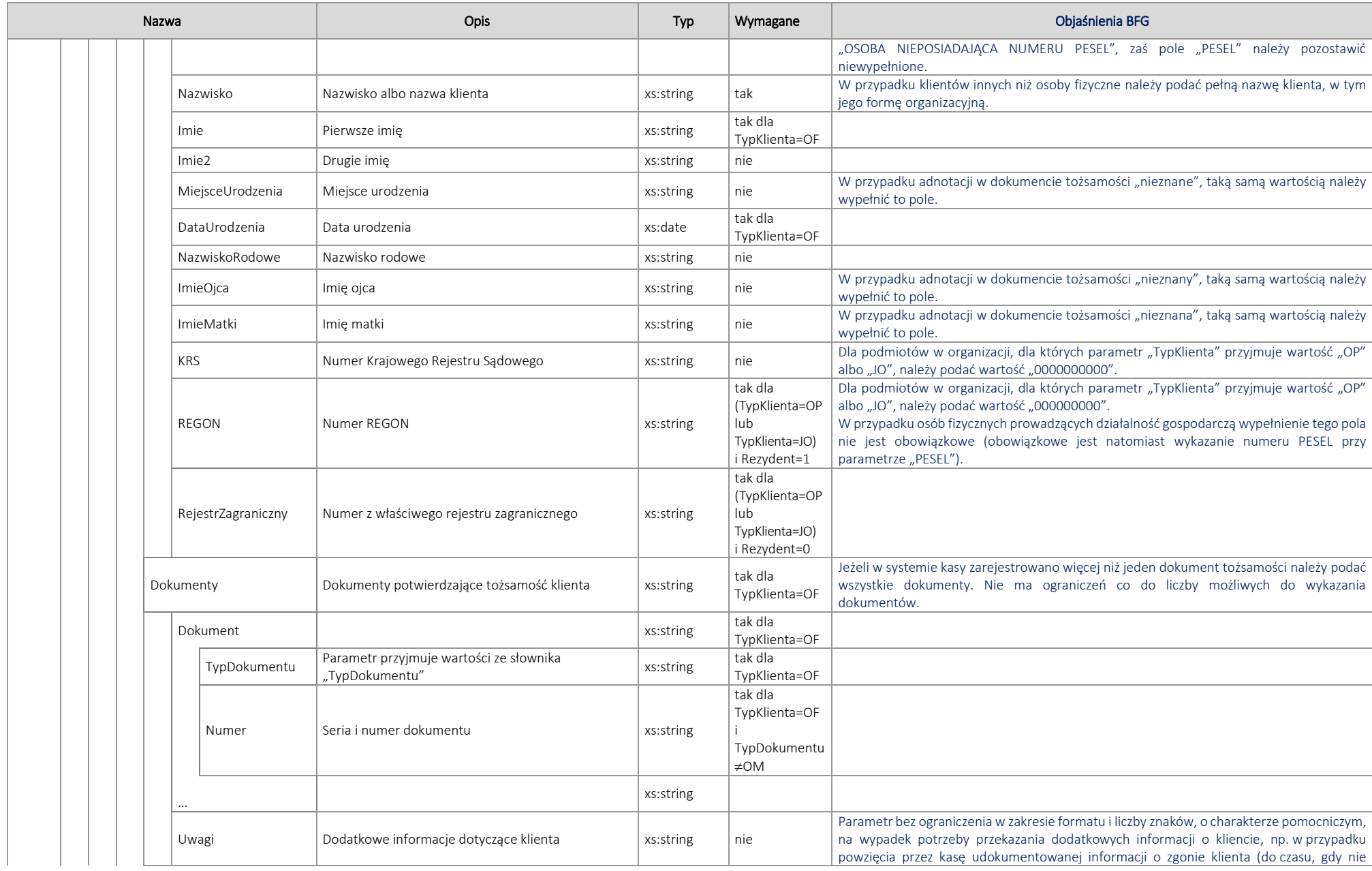

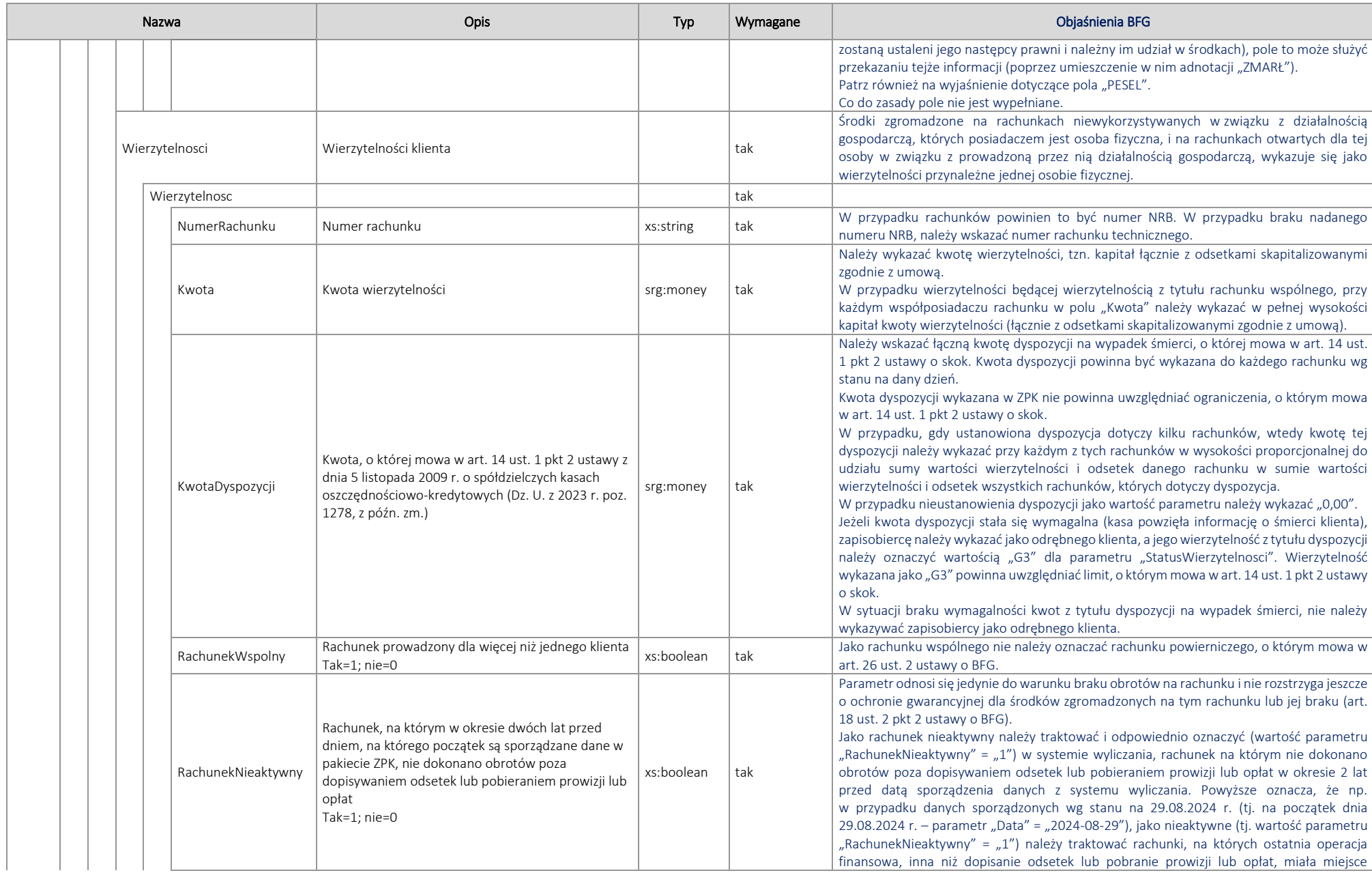

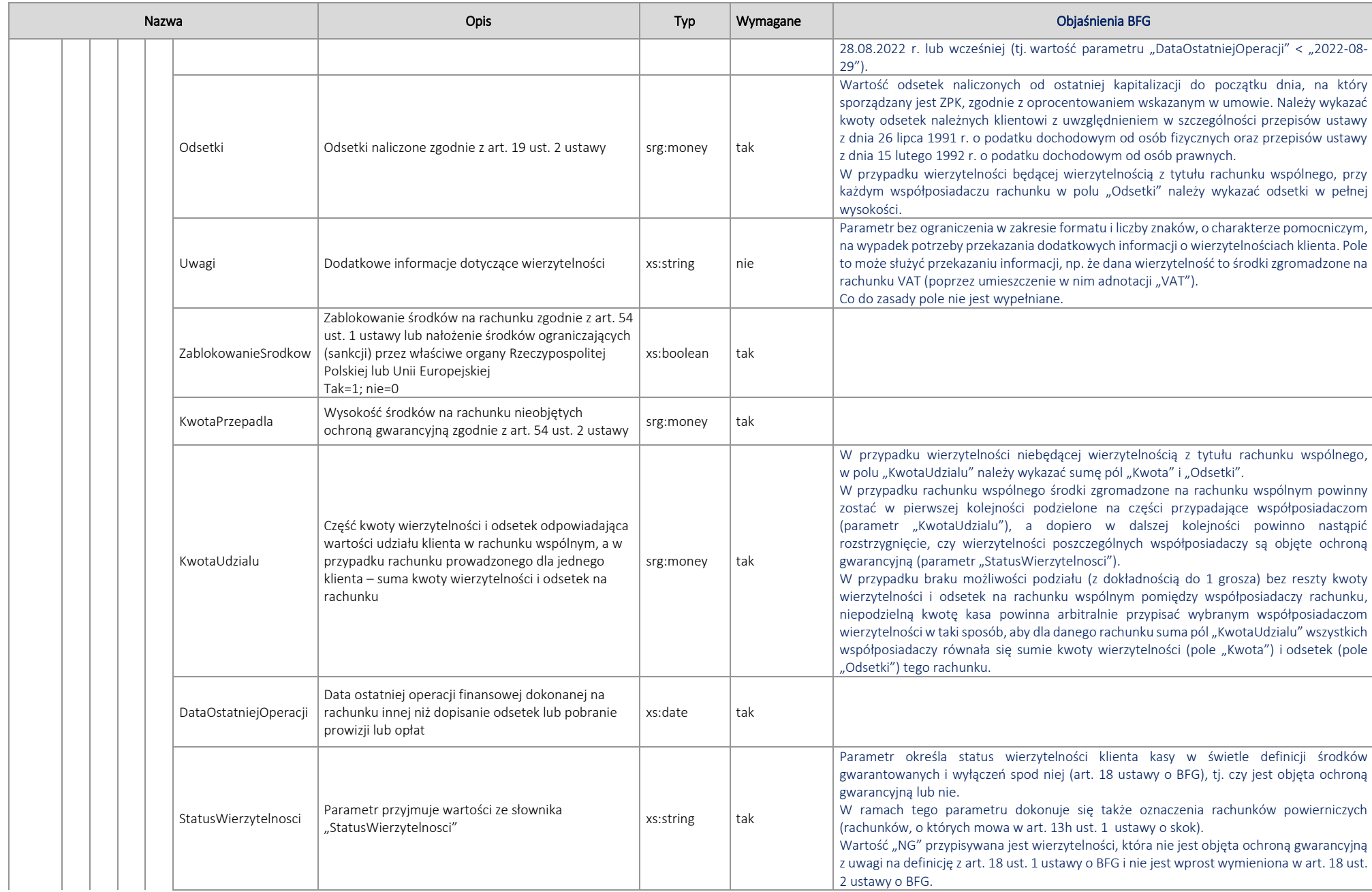

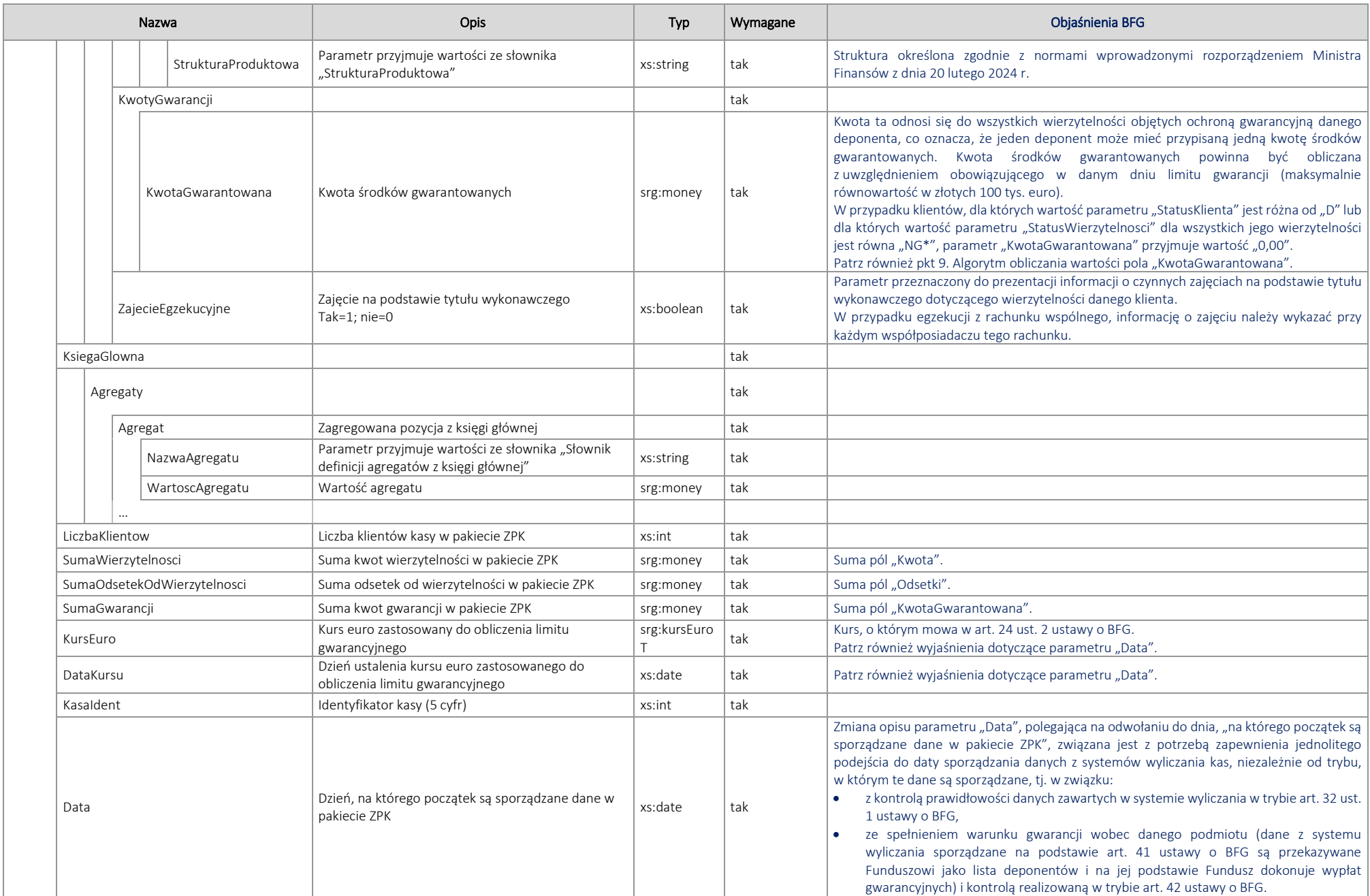

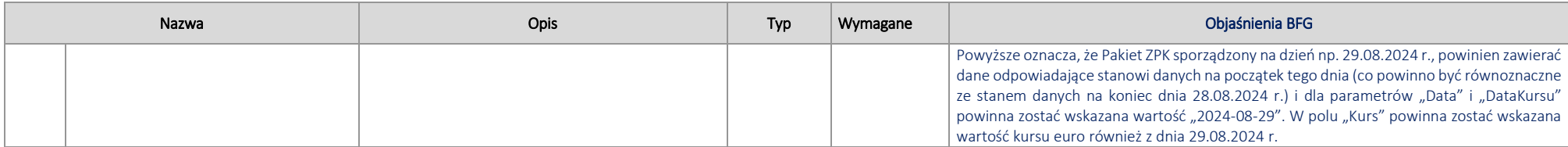

9. Algorytm obliczania wartości pola "KwotaGwarantowana"

Wartość > 0,00 w polu KwotaGwarantowana należy wykazać dla klientów posiadających StatusKlienta = D oraz posiadających wierzytelność/ci, dla której/ych StatusWierzytelnosci ≠ (NG lub NG1 lub NG2 lub NG3).

W takim przypadku:

KwotaGwarantowana = Podstawie gwarancji, gdy Podstawa gwarancji  $\leq$  równowartość w złotych 100 000 euro,

lub

KwotaGwarantowana = równowartości w złotych 100 000 euro, gdy Podstawa gwarancji > równowartość w złotych 100 000 euro.

Gdzie:

Podstawa gwarancji =  $\sum_{i=1}^{k}$  (KwotaUdzialu $_i$  $(Kwotalldzialu_i - KwotaPrzepadla_i)$ 

k - liczba wierzytelności klienta, dla której StatusWierzytelnosci ≠ (NG lub NG1 lub NG2 lub NG3), i - wierzytelność, dla której StatusWierzytelnosci ≠ (NG lub NG1 lub NG2 lub NG3).

Wartość =  $0.00$  w polu KwotaGwarantowana należy wykazać dla klientów posiadających:

- StatusKlienta ≠ D albo

- StatusKlienta = D oraz posiadających wyłącznie wierzytelności, dla których StatusWierzytelnosci = NG lub NG1 lub NG2 lub NG3.